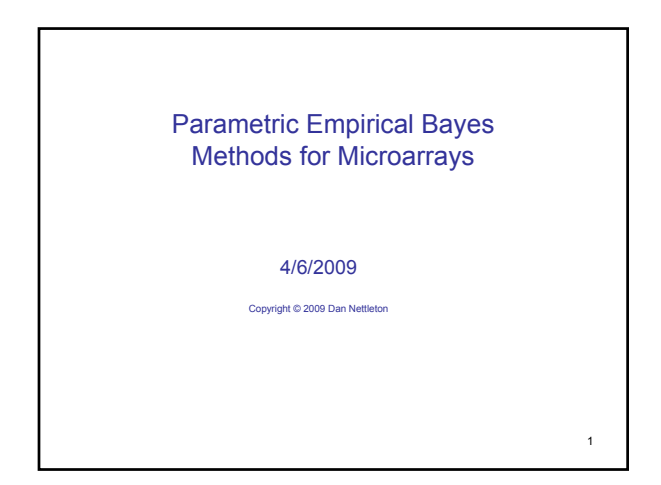

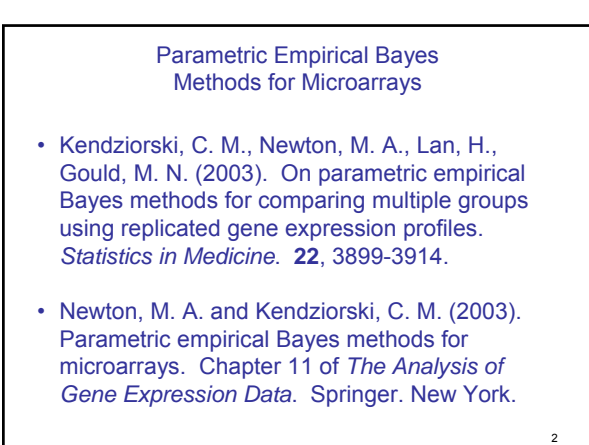

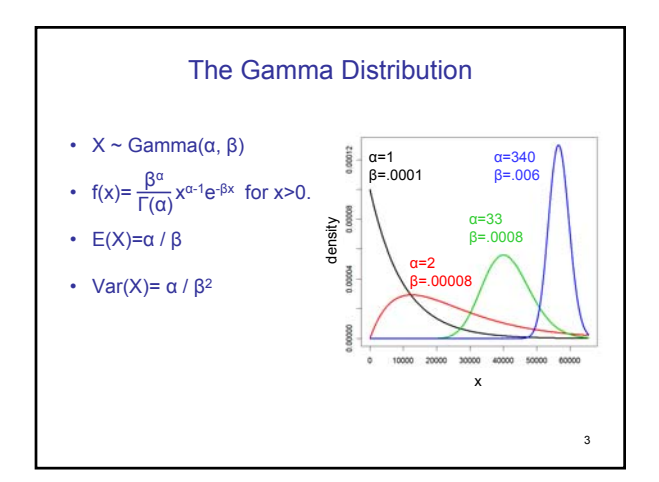

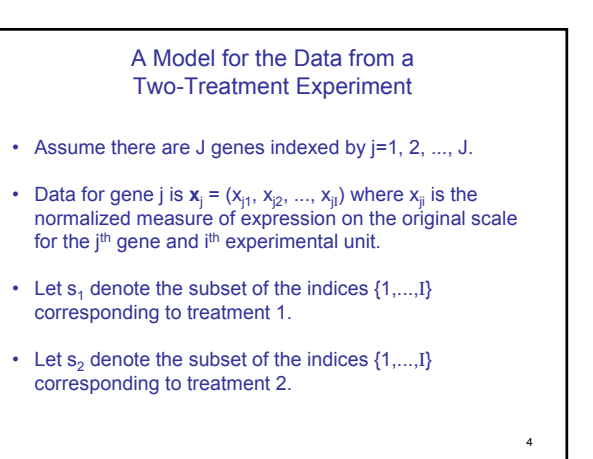

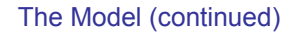

- Assume that each gene is differentially expressed (DE) with an unknown probability p, and equivalently expressed (EE) with probability 1-p.
- If gene j is equivalently expressed, then i.i.d.

$$
x_{j1}, x_{j2}, ..., x_{ji}^{11.01}
$$
Gamma( $\alpha$ ,  $\lambda_j$ ) with mean  $\alpha / \lambda_j$ ,

5

where  $\lambda_i$  ~ Gamma $(\alpha_0, v)$ 

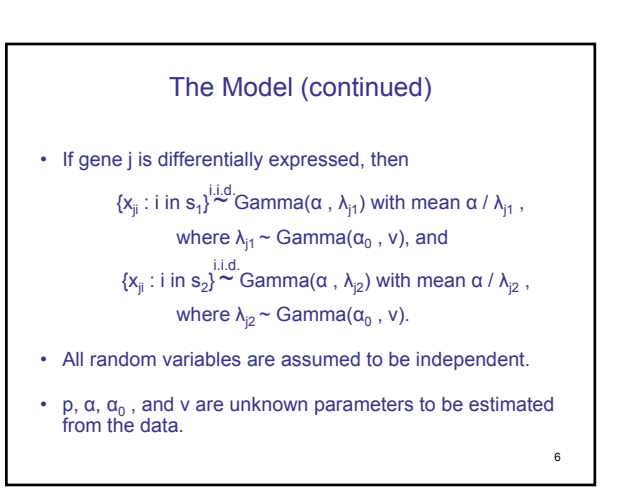

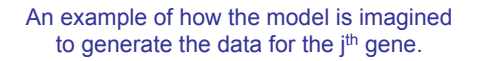

- Suppose p=0.05,  $\alpha = 12$ ,  $\alpha_0 = 0.9$ , and v=36.
- Generate a Bernoulli random variable with success probability 0.05. If the result is a success the gene is DE, otherwise the gene is EE.
- If EE, generate  $\lambda_i$  from Gamma( $\alpha_0$ =0.9, v=36).
- Then generate i.i.d. expression values from Gamma(α=12,  $\lambda$ <sub>j</sub>).

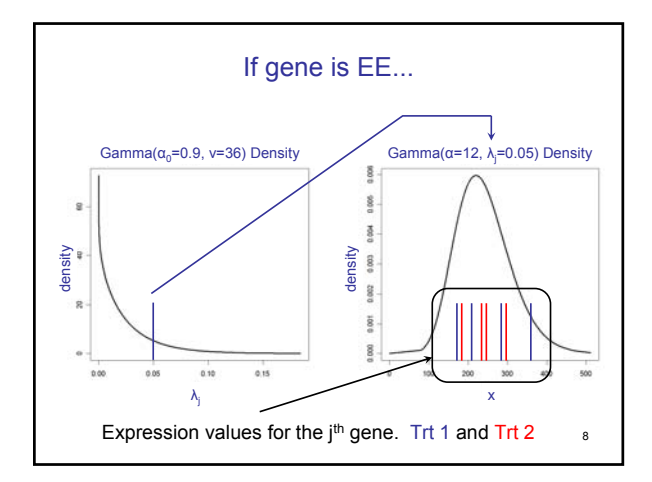

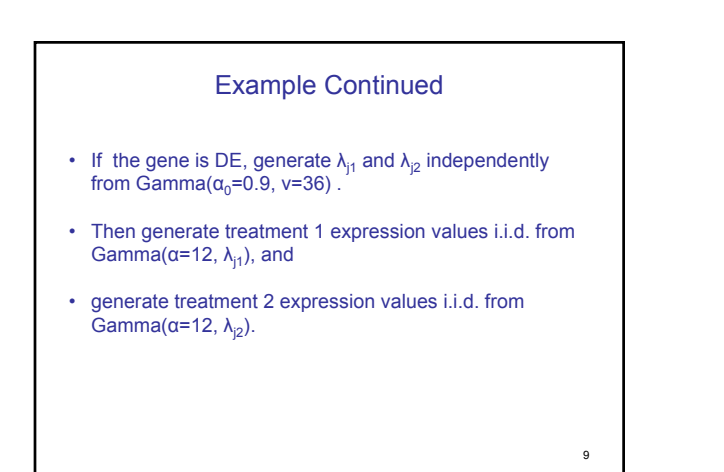

7

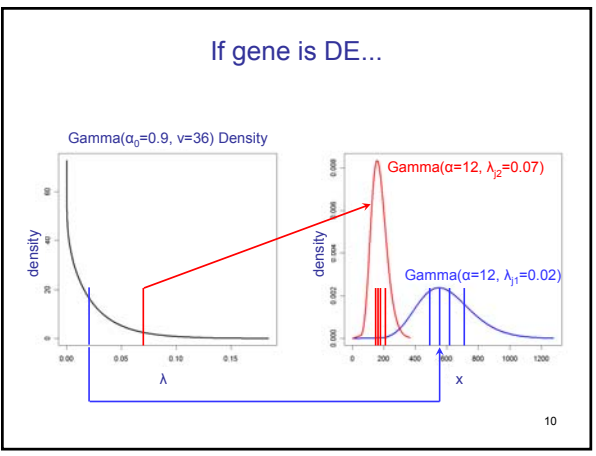

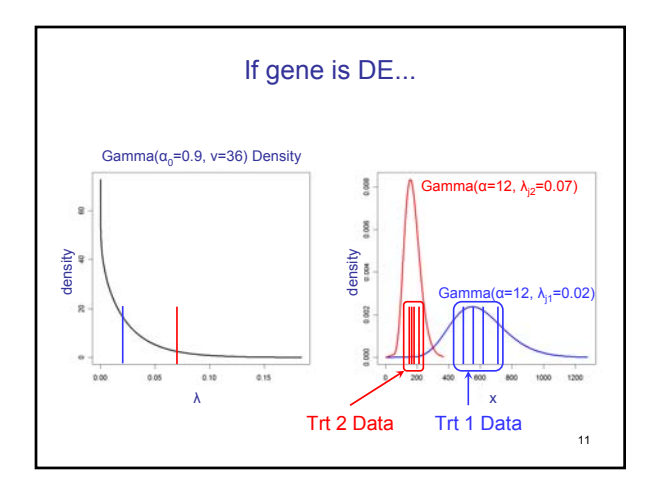

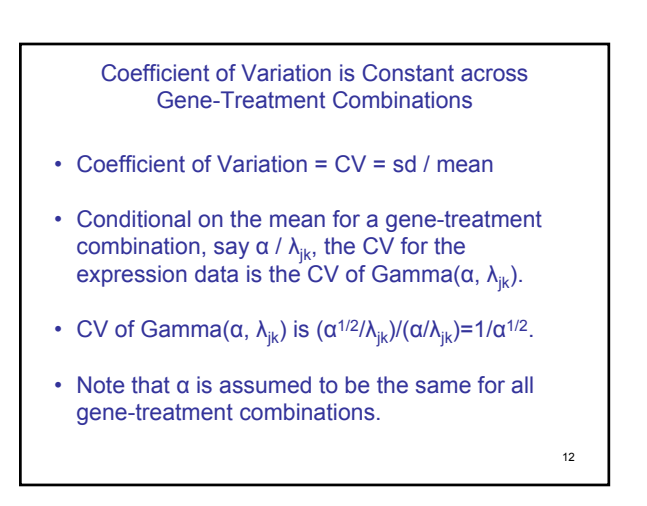

Marginal Density for Gene j

 $f(x_j) = p f_{DE}(x_j) + (1-p) f_{EE}(x_j)$ 

Marginal Likelihood for the Observed Data

 $f(\mathbf{x}_1)$   $f(\mathbf{x}_2) \cdots f(\mathbf{x}_J)$ 

Use the EM algorithm to find values of p,  $\alpha$ ,  $\alpha_0$ , and v that make the log likelihood as large as possible.

13

The posterior probability of differential expression for gene j is obtained by replacing p,  $\alpha$ ,  $\alpha_0$ , and v in

$$
\frac{p\ f_{DE}(\boldsymbol{x}_j)}{p\ f_{DE}(\boldsymbol{x}_j)+(1\text{-}p)\ f_{EE}(\boldsymbol{x}_j)}
$$

14

with their maximum likelihood estimates.

Software for EBArrays is available at http://www.biostat.wisc.edu/~kendzior.

15 Extension to Multiple Treatment Groups • If there are 3 treatment groups, each gene can be classified into 5 categories rather than just the two categories EE and DE: a) 1=2=3 b) 1=2≠3 c) 1≠2=3 d) 1=3≠2 e) 1≠2 , 2≠3, 1≠3. • Extensions to more than 3 groups can be handled similarly.